# **A Direct Digital Synthesizer with Arbitrary Modulus**

Suppose you have a system with a 10 MHz sample clock, and you want to generate a sampled sinewave at any frequency below 5 MHz on 500 kHz spacing; i.e., 0.5, 1.0, 1.5, ... MHz. In other words,  $f = k*f_s/20$ , where k is an integer and  $f_s$  is sample frequency. This article shows how to do this using a simple Direct Digital Synthesizer (DDS) with a look-up table that is at most 20 entries long. We'll also demonstrate a Quadrature-output DDS. A note on terminology: some authors call a DDS a Numerically-Controlled Oscillator (NCO).

Disclaimer: I have not implemented this DDS in hardware, so there could be problems with the scheme that I have not anticipated.

# **Background [1,2]**

A continuous-time sinewave with frequency  $f_0$  is given by  $y = sin(2\pi f_0 t + \phi_0)$ . For a sampled signal, we replace t by nT<sub>s</sub>, where n is the sample number and T<sub>s</sub> is the sample time. Letting  $\phi_0 = 0$ , we have:

$$
y = \sin(2\pi f_0 n T_s)
$$

The phase of the signal is:

Or

 $\Phi = f_0 nT_s$  cycles (mod 1) (1)

 $\Phi = 2\pi f_0 n T_s$  rad (mod  $2\pi$ ),

The phase wraps every  $2\pi$  radians = 1 cycle. Equation 1 shows that the phase increases (accumulates) by  $f_0T_s$  every sample. So we can calculate the phase using an accumulator with input =  $f_0T_s$ , as shown in Figure 1a. The value of φ has a range of 0 to 1 (cycles). We generate the sinewave from the phase using a look-up table (LUT). What we've just described is a basic DDS. Note that another option to generate the sinewave from the phase not discussed here is the CORDiC algorithm [3].

Figure 1b adds quantization in the accumulator register, the phase, and the LUT entries. The accumulator input has 2<sup>c</sup> steps over a range of 0 to 1, giving a frequency step  $\Delta f = f_s/2^C$ , where  $f_s$  is the sample frequency. The resulting output frequencies are fs/2<sup>c</sup>, 2fs/2<sup>c</sup>, 3fs/2<sup>c</sup> ... Given the 2<sup>c</sup> steps, we can say the DDS has a modulus of 2<sup>c</sup>. As an example, if C= 24 bits, and f<sub>s</sub>= 10 MHz, the frequency step is:

 $\Delta f = 10E6/2^{24} = 0.59605$  Hz.

This frequency step is impressively small. However, if you want to program a frequency that is not on one of the steps, such as  $f_s/10$ , there will be a small frequency error of up to  $\Delta f/2$ .

If we were to maintain the 24 bits of phase, the LUT size for this example, taking symmetry of the sine into account, would be  $\frac{1}{4}$ \*2<sup>24</sup> = 2<sup>22</sup> = 4,194,304 entries. To avoid such a large LUT, the phase is normally quantized to P < C bits. The phase quantization results in so-called phase truncation spurs in the output spectrum. A typical value of P used in DDS chips is 15 bits, which, taking advantage of the symmetry of the sine, gives LUT size of  $2^{13}$ = 8192 entries.

You can see that a standard DDS is not a perfect solution to our problem of generating  $f_0 = k * f_s/20$ : it does not produce the exact frequency; it requires a not-so-small LUT; and it has spurs due to truncation of the phase. (Note that there are techniques for reducing phase-truncation spurs [4]).

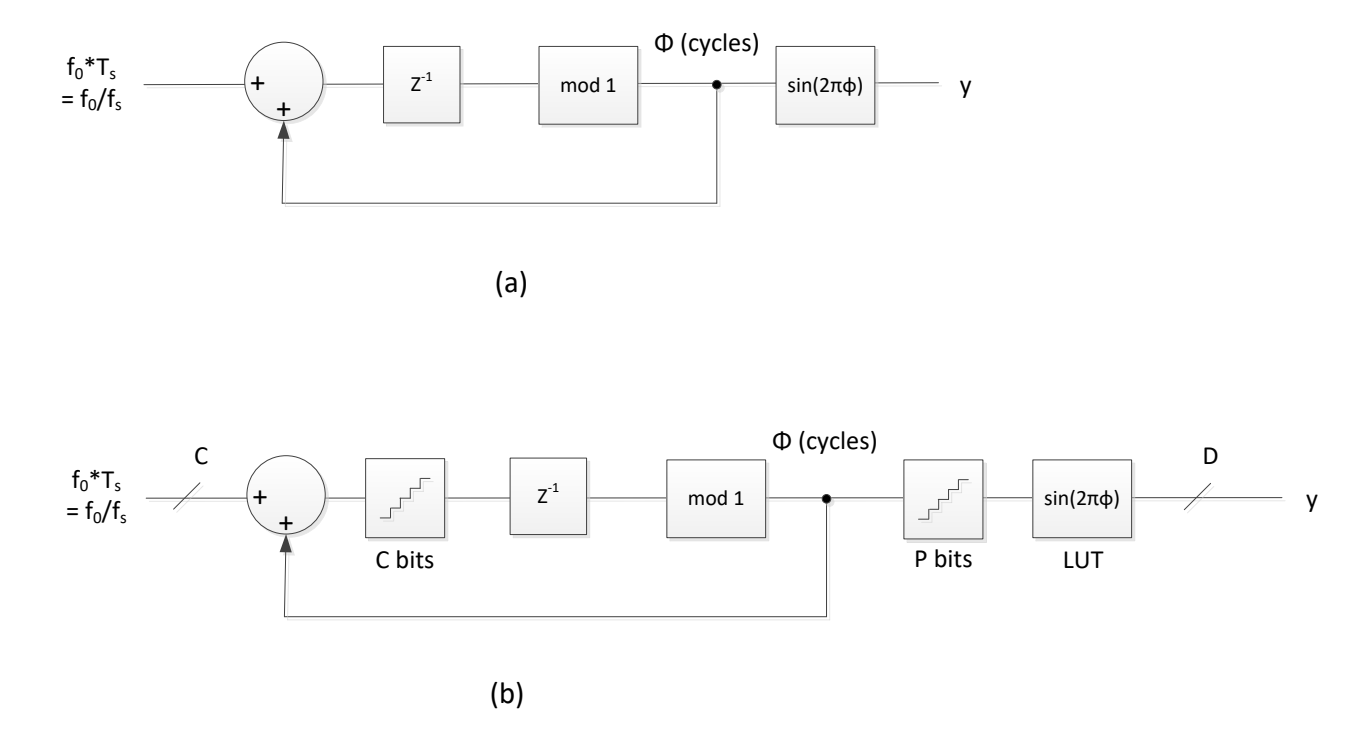

Figure 1. a) Implementation of Equation 1. b) DDS with quantization.

### **DDS with Arbitrary Modulus**

A DDS with modulus other than 2<sup>c</sup> can address the shortcomings of a conventional DDS for our application.

If we multiply both sides of Equation 1 by an integer L, we get:

 $L\Phi = Lf_0nT_s$  (mod L)

This equation can be implemented by modifying the accumulator in Figure 1a as shown in Figure 2. Here we require m to be an integer between 0 and L-1, so there are L entries in the LUT, where L is not restricted to  $2^c$ . The input  $L^*f_0$ /fs is an integer:

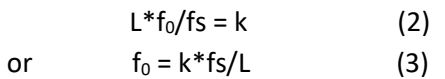

Since k is an integer,  $f_0$  has a step size of  $\Delta f = fs/L$ . For a given  $\Delta f$  and fs, we have:

 $L = \frac{f}{f} \Delta f$  (4)

Letting  $f_s = 10$  MHz and  $\Delta f = 0.5$  MHz, we get L= 20. The number of bits required for the accumulator is found by taking  $log_2(L)$  and rounding up to the next integer. For L= 20, we need 5 bits.

As shown in Figure 2, m = L $\phi$ , so the phase is  $\phi = m/L$ . Simplistically, the LUT entries are:

$$
u(m) = \sin(2\pi m/L), \quad m = 0: L-1
$$
 (5)

However, for fixed point entries, we need to round the values of  $u(m)$  and prevent overflow when  $m =$ L/4 and u(L/4) =  $sin(\pi/2) = 1.0$ . (For example, if the number of bits D= 8, the largest allowable entry is not 1.0 but  $(2^7 - 1)/2^7 = 127/128 = 01111111$ ). We can compute the fixed-point entries as:

u(m) =  $(1 - ε) * sin(2πm/L)$ , m= 0: L-1  $LUT(m)$  = round(u(m)\*2<sup>D-1</sup>)/2<sup>D-1</sup> (6),

Where D is the number of bits in the 2's complement LUT entry and  $\epsilon \ll 1$ . I used  $\epsilon = 1/2^{D-2}$ . Multiplication by  $1 - \varepsilon$  makes the LUT entry for m = L/4 less than 1.0 after rounding.

For our case, with L= 20, the LUT values are plotted in figure 3. The LUT contains one cycle of a sinewave evaluated over L samples. Note that when L is a multiple of 4, it is possible to reduce the LUT size to L/4 entries by taking the symmetry of the sinewave into account.

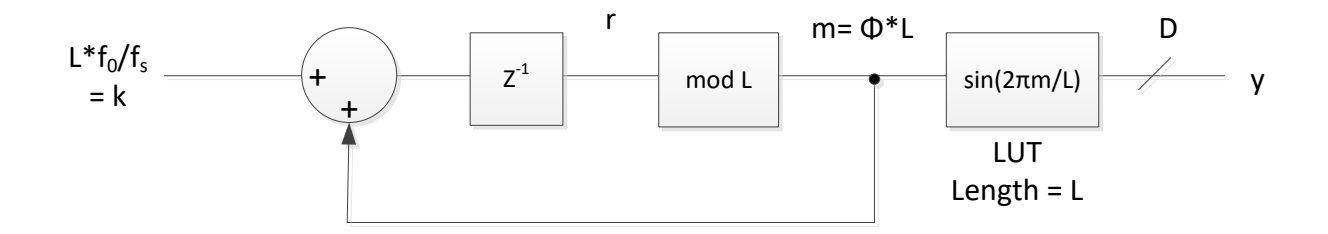

Figure 2. DDS with arbitrary modulus

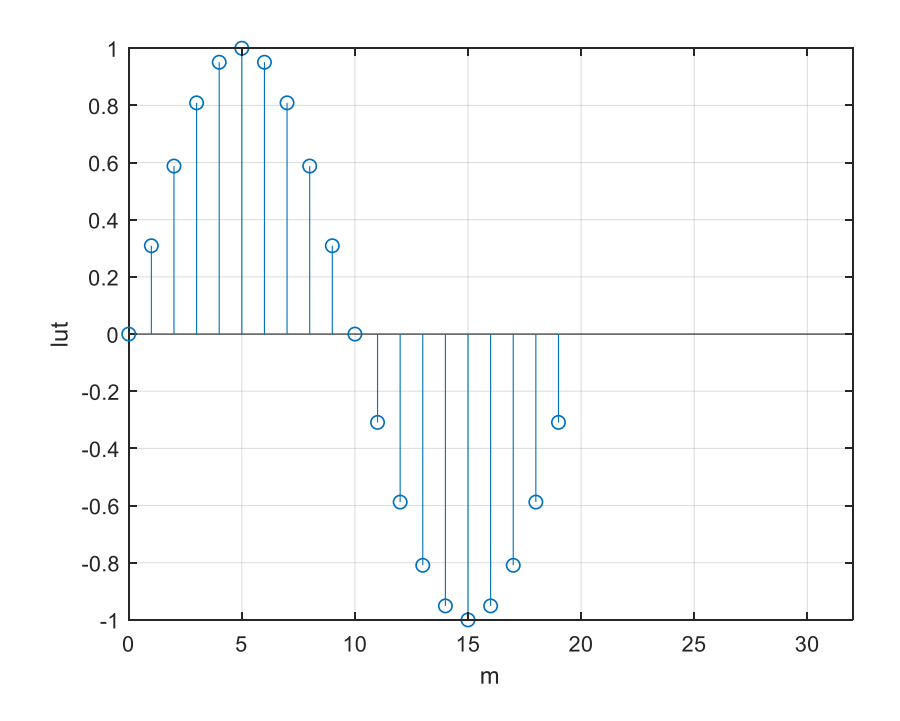

Figure 3. Sine look-up table for L= 20

Let's look at the behavior of our example DDS, with  $f_s = 10$  Hz and  $\Delta f = 0.5$  Hz. The Matlab code is listed in the Appendix. To start out, let the output frequency  $f_0$ = 0.5 Hz. From equations 2 and 4, k =  $f_0/\Delta f$ , so k= 1. As shown in Figure 4, m increments through all the integers from 0 to L-1, then repeats. So the DDS just steps through every entry of the LUT. Also shown in Figure 4 is the phase  $\phi = m/L$  cycles, and the sampled sinewave output.

Now, if we let  $f_0 = 1$  Hz, k = 2. Thus m = 0, 2, 4, ... and the DDS steps through every  $2^{nd}$  entry of the LUT, as shown in Figures 5a and 5b.

If we let  $f_0 = 1.5$  Hz, k= 3. Thus m= 0, 3, 6, ... and the DDS steps through every 3<sup>rd</sup> entry of the LUT, as shown in Figures 5c and 5d. As can be seen in Figure 5c, it takes three cycles for the phase sequence to repeat.

For L= 20, the allowable output frequencies  $f_0$  that are less than  $f_s/2$  are: 0.5, 1, 1.5, 2, 2.5, 3, 3.5, 4, and 4.5 Hz, corresponding to  $k = 1:9$ . For L even, there are L/2 -1 allowable values of  $f_0$ .

Since accumulator output m is always an integer, there is no phase truncation error. The only error in the output y is due to rounding of the LUT entries. Figure 6 compares spectra for  $f_0 = 1.5$  Hz of a conventional DDS with 15-bits of phase to our DDS with L= 20 (4.3 bits of phase). Both have 16-bit LUT entries. The modulus 20 DDS has lower spurious, with the worst spur at about -105 dB with respect to the level at 1.5 Hz.

Finally, note that it is also possible to make a DDS with an arbitrary *programmable* modulus. The approach involves using two accumulators [5,6].

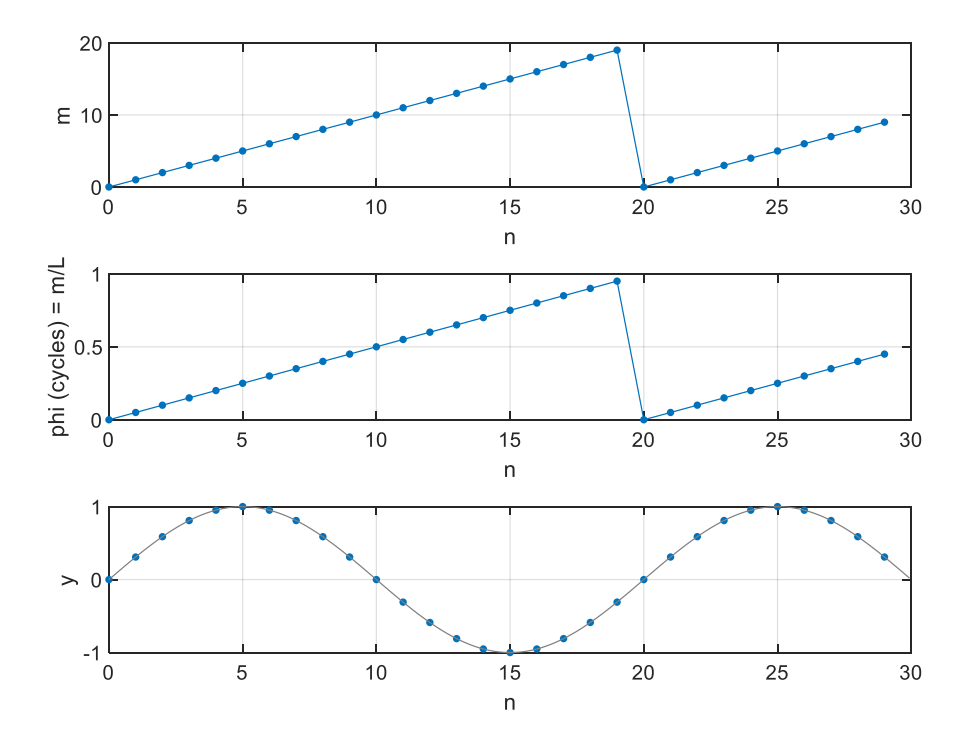

Figure 4. DDS with L= 20 and  $f_s$  = 10 Hz. a) Accumulator output m for  $f_0 = 0.5$  Hz. b) Phase in cycles. c) LUT output y.

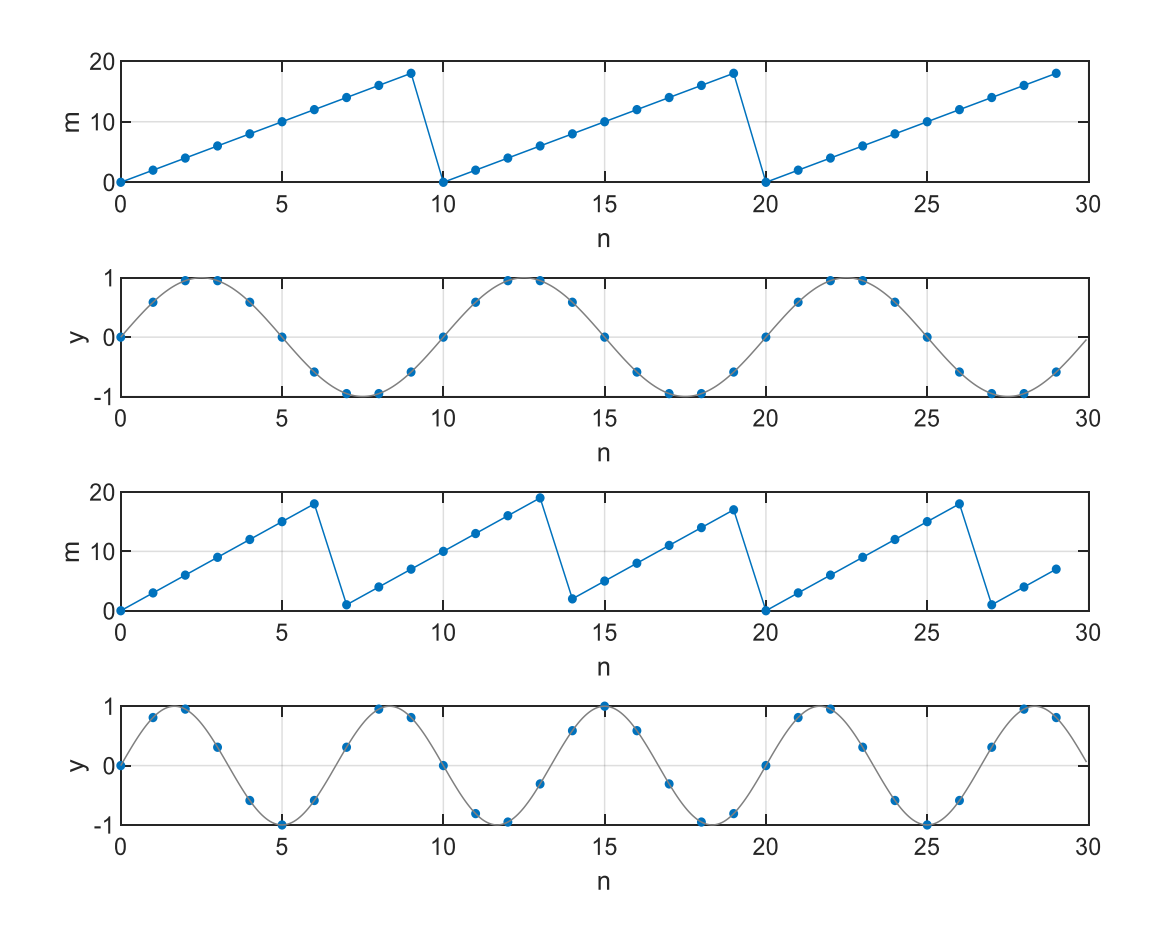

Figure 5. DDS with L= 20 and  $f_s$  = 10 Hz.

- a) Accumulator output m for  $f_0 = 1.0$  Hz, and
- b) LUT output y
- c) Accumulator output m for  $f_0 = 1.5$  Hz, and
- d) LUT output y

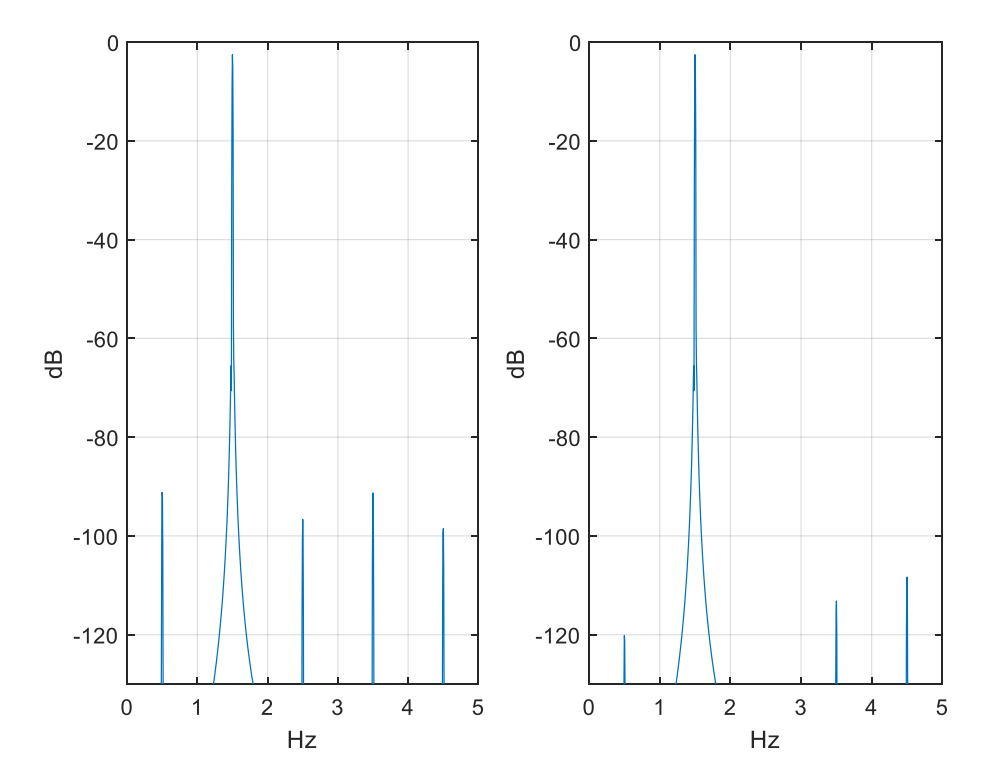

Figure 6. Spectra of conventional DDS and DDS with modulus L= 20.  $f_0 = 1.5$  Hz and  $f_s = 10$  Hz. Left: Conventional DDS with 15 bits of phase and 16-bit LUT entries. Right: DDS with L= 20 (4.3 bits of phase) and 16-bit LUT entries.

#### **Quadrature Output DDS**

A quadrature output DDS has both cosine and -sine outputs. The cosine phase leads sine phase by  $\pi/2$ radians = ¼ cycle. Given m as the LUT address for a sine, the address for the cosine is:

 $p = m + L/4 \mod(L)$ 

where L is the DDS modulus = LUT length, which must be a multiple of 4. We can modify the Matlab code in the Appendix to compute both sine and cosine. Here is the modified *for* loop:

```
sine(1) = 0;cosine(1) = 1;m=0;for n=2:Nr = k + m;m= mod(r, L); \frac{1}{s} LUT address/ sine
p= mod(m+ L/4,L); \frac{1}{2} & LUT address/ cosine
sine(n)= lut(m+1); % sine output
   cosine(n)= lut(p+1); % cosine output
end
```
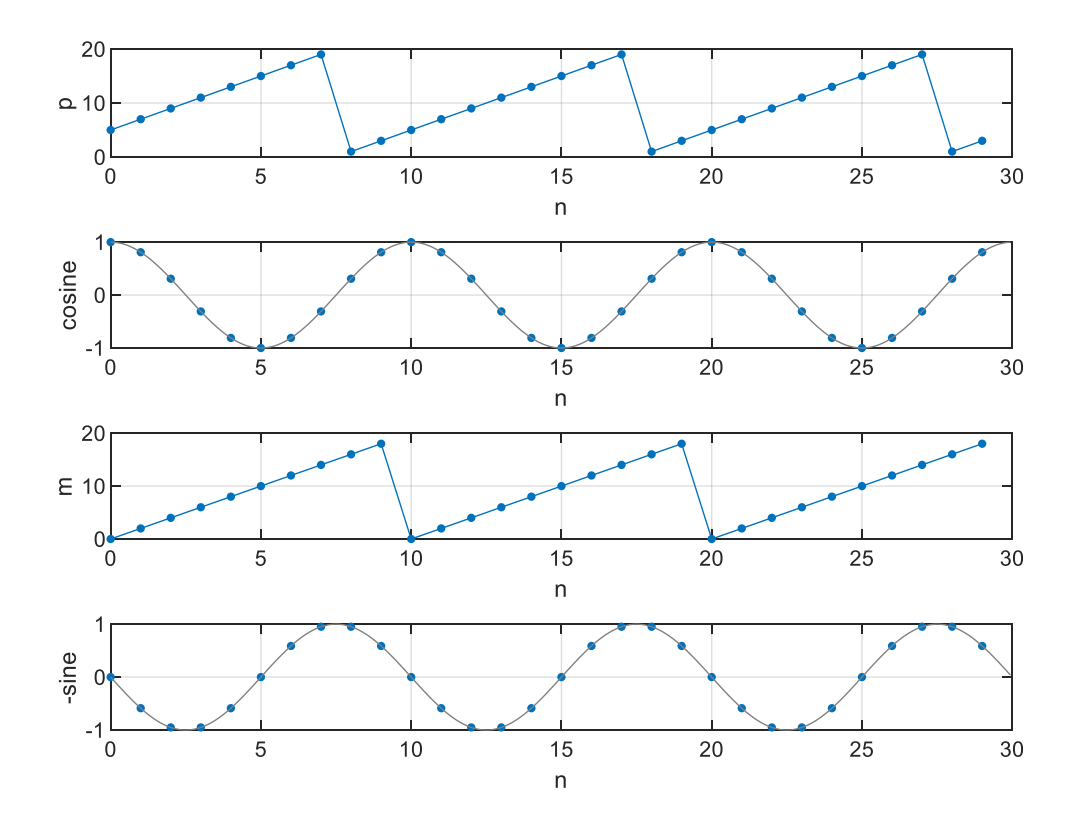

The Quadrature DDS outputs for L= 20,  $f_s$ = 10 Hz, and  $f_0$  = 1 Hz are shown in Figure 7.

Figure 7. Quadrature DDS with L= 20,  $f_s$  = 10 Hz, and  $f_0$  = 1 Hz.

a) cosine address p. b) cosine output. c) sine address m. d) -sine output.

### **Simplest DDS with L= 4**

If we let L= 4, there is only one output frequency below  $f_s/2$ :

$$
f_0 = k * f_s/L = f_s/4
$$
 (k= 1)

The LUT sine values from Equation 5 are:

LUT =  $[0 sin(π/2) 0 sin(3π/2)]$  $= [0 1 0 -1]$ 

The cosine values are [1 0 -1 0].

A quadrature L= 4 DDS using cosine and -sine can be used to down-convert a signal centered at  $f_s/4$  to complex baseband [7,8]. Since all LUT values are 0 or +/-1, no multiplier is needed to perform the frequency conversion.

# **References**

- 1. MT-085, "Fundamentals of Direct Digital Synthesis (DDS)", Analog Devices, 2009, <https://www.analog.com/media/en/training-seminars/tutorials/MT-085.pdf>
- 2. "A Technical Tutorial on Digital Signal Synthesis", Analog Devices, 1999, [https://www.analog.com/media/cn/training-seminars/tutorials/450968421DDS\\_Tutorial\\_rev12-](https://www.analog.com/media/cn/training-seminars/tutorials/450968421DDS_Tutorial_rev12-2-99.pdf) [2-99.pdf](https://www.analog.com/media/cn/training-seminars/tutorials/450968421DDS_Tutorial_rev12-2-99.pdf)
- 3. Rice, Michael, Digital Communications, A Discrete-Time Approach, Pearson, 2009, section 9.4.
- 4. Rice, section 9.2.
- 5. Gentile, Ken, AN-953, "Direct Digital Synthesis with a Programmable Modulus", Analog Devices, 2014[, https://www.analog.com/media/en/technical-documentation/application-notes/AN-](https://www.analog.com/media/en/technical-documentation/application-notes/AN-953.pdf)[953.pdf](https://www.analog.com/media/en/technical-documentation/application-notes/AN-953.pdf)
- 6. Hou, Yuqing, et. al., "An Accurate DDS Method Using Compound Frequency Tuning Word and Its FPGA Implementation", Electronics, Nov, 2018, <https://www.mdpi.com/2079-9292/7/11/330>
- 7. Harris, Fredric J., Multirate Signal Processing, Prentice-Hall PTR, 2004, section 13.2.1.
- 8. Lyons, Richard G., Understanding Digital Signal Processing, 3<sup>rd</sup> Ed., Prentice-Hall, 2011, section 13.1.2.

Neil Robertson June 3, 2019. Revised 6/8/19

#### **Appendix Matlab Code for DDS with Modulus = 20**

```
% dds mod20.m 5/30/19 Neil Robertson
% DDS with modulus L = 20
% output frequency f0 = k*fs/L
% Plot LUT, phase, and output
fs= 10; 8 Hz sample freq
df= 0.5; <br> 8 Hz desired freq step
L= fs/df % length of LUT= modulus of accumulator
if mod(L,1) \sim = 0 error(' fs/fstep must be an integer')
end
% create LUT with one full cycle of sinewave (not using symmetry)
D= 16; \frac{1}{5} & bits LUT entries quantization
m= 0: L-1;phi_lut= m/L; % cycles phase
epsilon= 1/2^{\wedge} (D-2);
u= (1 - epsilon) *sin(2*pi*phi lut);
lut= round(u*2^(D-1))/(2^(D-1)); % quantize lut entries
\approx% DDS 
N= 30; \frac{1}{2} and \frac{1}{2} and \frac{1}{2} and \frac{1}{2} and \frac{1}{2} and \frac{1}{2} and \frac{1}{2} and \frac{1}{2} and \frac{1}{2} and \frac{1}{2} and \frac{1}{2} and \frac{1}{2} and \frac{1}{2} and \frac{1}{2} and \frac{1}{2} and \frac{1f0= 0.5; % Hz output frequency (must be multiple of df)
k= L*f0/fs; % integer input to DDS
y(1) = 0;m= 0;
for n= 2:Nr = k + m;m= mod(r, L); % LUT address
y(n) = \text{lut}(m+1); % output
          phi(n)= m/L; % cycles phase
end
\frac{6}{5}\approx% Plotting
\frac{6}{5}% plot LUT
stem(0:L-1,lut),grid
axis([0 32 -1 1])
xlabel('m'),ylabel('lut'),figure
\mathbf{Q}%plot m and phi
subplot(311), plot(0:N-1, phi*L, '.-', 'markersize', 9), grid
axis([0 N 0 20])
xlabel('n'),ylabel('m')
subplot(312),plot(0:N-1,phi,'.-','markersize',9),grid
axis([0 N 0 1])
xlabel('n'), ylabel('phi) (cycles) = m/L')
\approx
```
% plot y along with "continuous" sinewave y2 in grey

fs plot=  $fs*16$ ;  $% s = 16$ ;  $% s = 16$ ;  $% s = 16$ ;  $% s = 16$ ;  $% s = 16$ ;  $% s = 16$ ;  $% s = 16$ ;  $% s = 16$ ;  $% s = 16$ ;  $% s = 16$ ;  $% s = 16$ ;  $% s = 16$ ;  $% s = 16$ ;  $% s = 16$ ;  $% s = 16$ ;  $% s = 16$ ;  $% s = 16$ ;  $% s = 16$ ;  $% s = 16$ ;  $% s = 16$ ;  $% s =$ Ts= $1/fs$  plot; Len=  $16*\overline{N}$ ; i= 0:Len-1; y2= sin(2\*pi\*f0\*i\*Ts); % "continuous" sine subplot(313), plot(0:N-1, y,'.','markersize', 9), grid hold on plot(i/16,y2,'color',[.5 .5 .5]) axis([0 N -1 1]) xlabel('n'),ylabel('y')